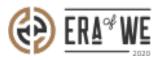

FAQ > Roaster > Brand & Experience > How do I share files with others?

## How do I share files with others?

Nehal Gowrish - 2021-09-14 - Brand & Experience

## **BRIEF DESCRIPTION**

This guide will contain information on how to share files with others as a roaster on FarmLink.

## **STEP BY STEP GUIDE**

1. Log in to your account and navigate to the 'Farmlink'' tab. Select 'File share'.

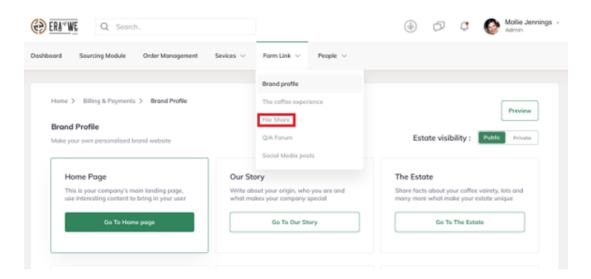

2. Here you will see all your files and folders on Farmlink. Select 'Share' beside the folder/file you wish to share.

| Home > Form link >               | File Share                     |            |                                                                      | Q        | Search Files                                                                                                    |   |  |  |  |  |  |
|----------------------------------|--------------------------------|------------|----------------------------------------------------------------------|----------|----------------------------------------------------------------------------------------------------|---|--|--|--|--|--|
| File Share                       |                                |            |                                                                      |          |                                                                                                    |   |  |  |  |  |  |
| Pinned Items                     |                                |            |                                                                      |          |                                                                                                    |   |  |  |  |  |  |
| Pin your files h<br>find them qu |                                |            | Era of V<br>BRAND MANUAR<br>SEWN Sales & Concept pr<br>Added by SEWN |          | The state of the state of the s |   |  |  |  |  |  |
|                                  | ed with me<br>reate new folder |            |                                                                      |          |                                                                                                    |   |  |  |  |  |  |
| Files 0                          |                                | Order ID 0 | Last Modified 0                                                      | Туре О   |                                                                                                    |   |  |  |  |  |  |
| 🗌 🗋 SEV                          | VN Guidelines                  | છ          | 24/09/2019 3:06 pm                                                   | Folder   | $\left[ \begin{array}{c} q_{0}^{0} \end{array}  ight]$ Share                                                                                                    | : |  |  |  |  |  |
| 🗆 🗋 SEV                          | VN Sales & Concept prese       |            |                                                                      | Folder   |                                                                                                    | : |  |  |  |  |  |
| E Per SEV                        | VN service offerings           | -          |                                                                      | Document |                                                                                                    | 1 |  |  |  |  |  |
| 🗌 🖹 Lõft                         | ergs - Brand assets            | #127908    | 01/10/2019 1:00pm                                                    | CSV      |                                                                                                    | : |  |  |  |  |  |

3. Now you can add the name or email address of the person you want to share the file with. At this stage, you can also control the level of access granted (view only, editing, etc.).

| ERATWE Q. Search.                                                              |                                                                                            | 음+ 🕫 🧔 Motie Jernings -<br>Asmin |  |
|--------------------------------------------------------------------------------|--------------------------------------------------------------------------------------------|----------------------------------|--|
| Dashboord Sourcing Module Order Manager                                        | sent Sevices v Form Link v People v                                                        |                                  |  |
|                                                                                | Share                                                                                      | ×                                |  |
| Home > Farmlink > File Share File Share Prined Items                           | Enter a name or email*<br>Enter name or email                                              | Can View 🗸                       |  |
| X<br>Dia your files here and                                                   | Existing members                                                                           | Owner Of Us.                     |  |
| find them quicker                                                              | The odmin will be notified, once approved the file will be shared with the respected users | Share                            |  |
| My Files Shored with me           D         Upload         + Create new folder |                                                                                            |                                  |  |

1. Finally, hit 'Share' to share the file.

| () ERITWE Q. Storth.                         |                                                                                            | 8*         | Ø ¢                                                                                                    | Molie Jennings +<br>Admin |
|----------------------------------------------|--------------------------------------------------------------------------------------------|------------|----------------------------------------------------------------------------------------------------|---------------------------|
|                                              | ment Sevices v Form Link v People v                                                        |            |                                                                                                    |                           |
|                                              | Share                                                                                      | ×          |                                                                                                    |                           |
| Home > Form link > File Share                | Con View                                                                                   |            |                                                                                                    |                           |
| Pinned Items                                 |                                                                                            | Conview    |                                                                                                    |                           |
| ×                                            | Existing members                                                                           | Owner      | The Story of Us.                                                                                                    |                           |
| Pin your files here and<br>find them quicker | Prederick Cummings                                                                         | Con View 🗸 | A large state of the second state and state and state of the second state and state an |                           |
|                                              | The odmin will be notified, once approved the file will be shared with the respected users | Share      |                                                                                                    |                           |
| My Files Shared with me                      |                                                                                            |            |                                                                                                    |                           |
| ① Upload + Create new folder                 |                                                                                            |            |                                                                                                    |                           |